## SAP ABAP table GENIOS MILPSOLVE OUTPUT {Proxy Structure (generated)}

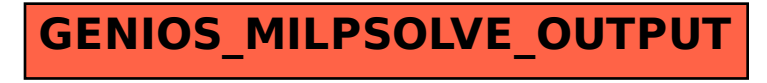